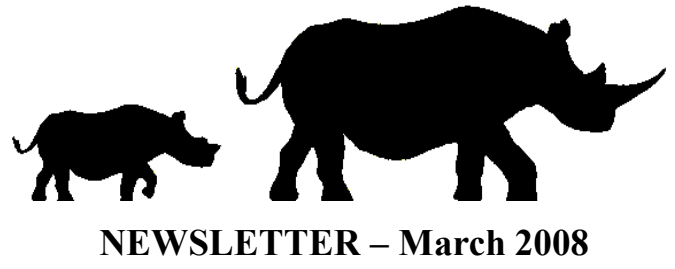

SAVE FOUNDATION of Australia (Inc.) ABN 44 390 303 534

229 Oxford Street, Leederville, Western Australia, 6007

Telephone: +61 8 9444 6550, Mobile +61 417 937 655, Facsimile: +61 8 9444 9270 Website: www.savefoundation.org.au Email: save@savefoundation.org.au

**Volume 21. Number 3** 

Patrons: The Lord McAlpine of West Green, David Gower OBE, Bryce Courtenay AM, Nick Price

## PRESIDENT'S REPORT

The eves of the world are on Zimbabwe as we await the results of the 29 March election for President, parliamentarians and other political positions. Let's hope they are free and fair. Is it likely that the majority of the voters will be voting for "more of the same"? With inflation currently running at 100,000 per cent it's hard to imagine that this would be the preferred lifestyle. The parallel market for the US\$ has dropped from Z\$200,000 last September to an estimated Z\$ 26 million approaching the election. President Mugabe is being challenged by two opponents.

We commemorated our 20th anniversary at last year's AGM, attended by a record number of guests, and were treated to the world premiere of "That we still have rhino here...". This is a remarkable account of our activities in Zimbabwe as recorded by Greg Opie on his two week May trip in 2007. This 50 minute documentary includes stunning photography of the Imire rhinos, dehorning in the Lowveld. lion capture in Hwange and our rhino team in Sinamatella. If you haven't already ordered your copy then please do so by making a donation to rhino conservation and we will happily post one out to you. Thanks, Greg, for your outstanding contribution to our cause, all done in a voluntary capacity.

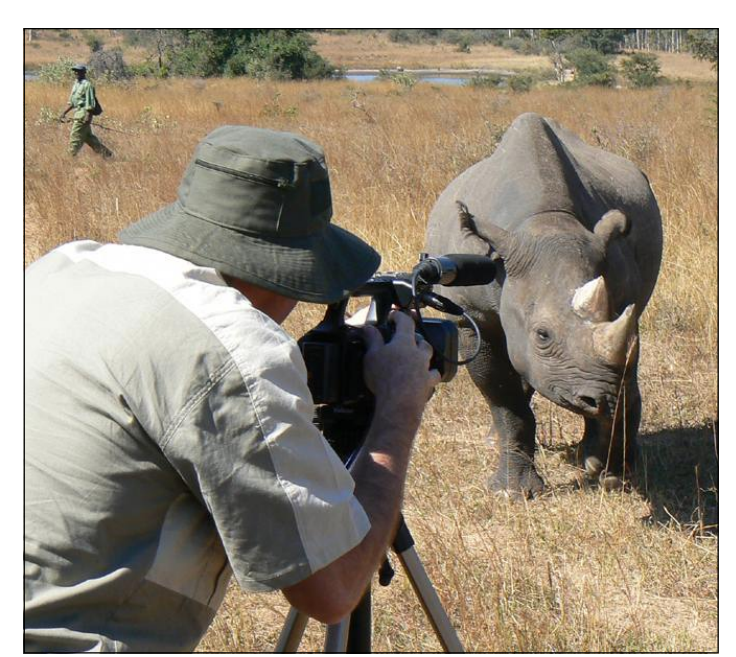

Greg Opie filming at Imire

At the same time, we honoured a large number of people for their efforts over the past 20 years, as listed elsewhere in this newsletter. How proud we are that 18 of our members have been with us since the beginning in 1987 and congratulations to you all, and all the other recipients.

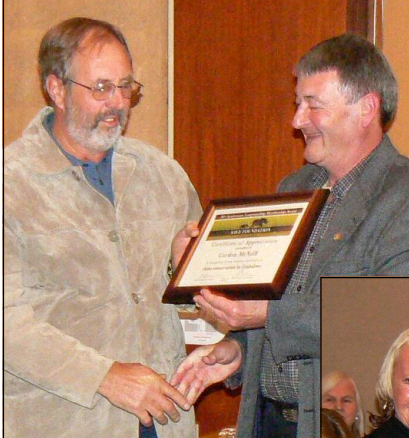

Gordon McNeill and Freddi Edmonds receiving Recognition Awards from SAVE **FOUNDATION** President Nicholas Duncan

Last September's annual safari was another marvellous trip to Zimbabwe and Botswana staying at all the lovely places, including The **Hide, The Victoria Falls** 

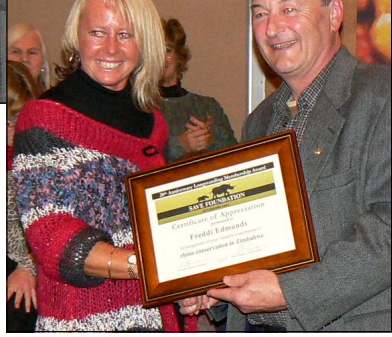

Hotel, Chobe Safari Lodge & Xakanaxa Camp. Twentyfour guests had a memorable African experience! There are still a few seats available for this year's holiday, starting on 3 September.

Whilst attending the International Rhino Foundation annual Board meeting in Florida in November, I was devastated to hear the very sad news that Imire's three adult breeding rhinos had been slaughtered in their overnight pens! We immediately sent our condolences to the Travers family and launched an appeal in memory of 'Sprinter', 'Amber' and 'DJ', (who had given our groups so much pleasure over the years), for future rhino conservation in Zimbabwe. A total of \$14,095 was raised—thanks everyone, particularly Bev Poor who donated a huge \$5,000!

**What** is now becoming an annual affair, our celebrity dinner auction at the Hyatt Regency Perth, was this year hosted by Ian Chappell, an Australian cricketing leg-This was another sell-out event and a massive  $end$ \$115,000 was raised, with further memorabilia purchases adding to that total after the event. Thanks, Ian, for your generosity and long may our association continue.

 $\mathbf{W}_{\mathbf{c}}$  had planned our annual January behind the scenes trip and six guests were eagerly awaiting their special trip to Zimbabwe. Unfortunately, I suffered a mild heart attack in early January and the trip had to be postponed. We now have a much bigger group going on the similar May trip.

Last year, New South Wales vet James Thompson organised a comedy night fundraiser and ran in the Sydney City to Surf raising more than \$15,000 (read more on page 10).

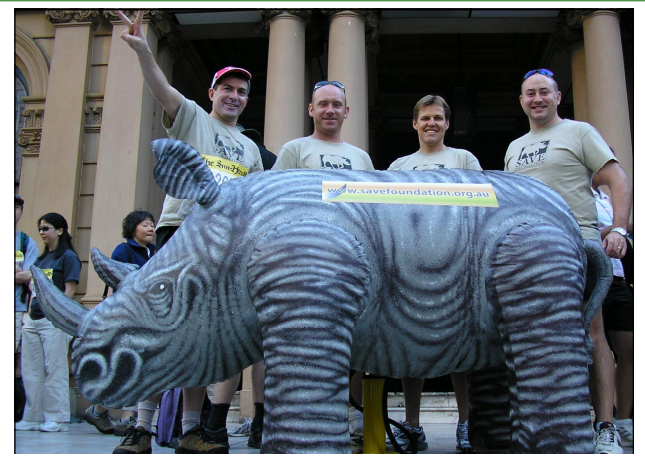

Jim Thompson (Turramurra Vet), Matt Clark (UK visitor), Andrew Eaton (Kingsford Vet), Simon Clark (Wilson HTM) & 'Ronnie' the rhino on the steps of the Sydney Town Hall before the fun run

We are delighted that three of our supporters offered their services to conservation projects in Zimbabwe during the past eight months. Members Trixie Rhodes and Lorraine Graham and Committee Member Miriam Bauman first came in contact with the SAVE FOUNDATION at the Bryce Courtenay dinner in November 2005. Thank you, ladies, for your fantastic efforts—you are held in high esteem by all with whom you have worked. (read their stories in this edition)

In the next newsletter we will be featuring news about Rick Hurlbatt's voluntary work as a mechanic in Matobo, Hwange and the main vehicle workshop just outside Harare. Rick is the brother of one of our members, Alice, and has just started this project in mid March. He will shortly be moving to the water pumps and engines of Hwange National Park to help with their annual maintenance and repairs. Thanks in advance, Rick, for what will be a most welcome addition to their mechanical expertise. Rick will be joining our late May/early June special adventure trip to Zimbabwe and anyone else who is interested in coming along should contact me immediately, please, as there are only two places remaining.

At the beginning of our 20th year we pledged to raise at least \$200,000. In fact it was closer to \$380,000 and the past 21 months have produced our biggest ever total of donated goods and services, amounting to \$498,992. A comprehensive list can be seen in this newsletter. We are delighted, proud and honoured to have been able to make these outstanding donations to a variety of rhino and other conservation projects in Zimbabwe, plus we have been able to help out Save the Rhino Trust in Namibia.

In conclusion, we are becoming a major player in the Zimbabwe rhino world and we are committed to being bigger and better in the next 20 years than we have been in the past.

Nicholas S. Duncan

#### **21st ANNUAL GENERAL MEETING** of the **SAVE FOUNDATION of Australia (Inc.)** will be held on Tuesday 8 July at 7 pm in the Education Centre, **Perth Zoo, Labouchere Rd, South Perth** Nomination forms for positions on the Executive, and proxy forms, are available from Kim - 9272 4666. Nominations should be lodged at 229 Oxford Street by 7.00 pm on 3 July 2008

Tea, coffee and biscuits will be available.

## **7IMBABWF UPDATF**

Considering the state of the economy, with food availability at an all time low and inflation rampantly increasing by the day, it's not surprising that temptation exists for rhino poaching! We are losing rhinos in just about every stronghold around the country, though fortunately, rhinos don't watch CNN and hence have continued to breed. Overall numbers remain steady, with 80% in the conservancies and 20% in the Intensive Protection Zones in the National Parks.

The Imire rhino breeding programme hopes to continue with the addition of some new blood lines and why wouldn't it? They had produced 13 calves and a 14th was about to be born. Most had been returned to the wild, the reason for this project, and in turn are producing more calves. Now, 'Tatenda' is being hand reared by Judy Travers.

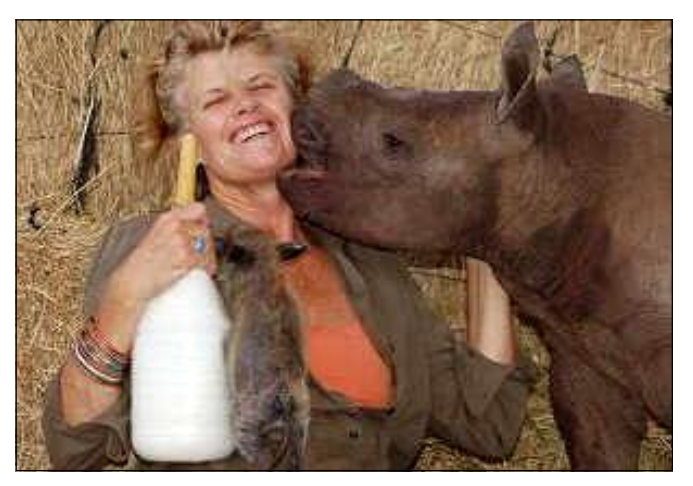

In northern Hwange, the Sinamatella IPZ continues to be the target for poachers with rhino numbers having been severely reduced from their peak of 90 in 2003. Dr Chris Foggin completed his management programme there last September and dehorned all the remaining rhinos. We provided the helicopter hire expenses to make this such a successful project. The 14 rhino monitors that we had been funding in the previous 12 months have now been employed by National Parks as Rangers, and dispatched to other areas of duty! We have replaced them with another 12 and equipped them with the vital kit they need. A few rhino deaths have been recorded in recent months, together with the shooting of a couple of rhino poachers.

Our May group is eagerly awaiting its visit to **Matusadona** IPZ to assess the further suitability of our 16-year-old land cruiser and for more feedback on the work being done by the Mitsubishi Canter 2-tonne truck that we donated last October. We have also paid for the repair of five outboard motors and are now seeking some solid hulls on which to fix them! On the rhino front, we are still concerned at the disappearance of a large majority of the expected stock and we will be accompanied by **Duncan Purchase** from the Zambezi Society to meet with his monitoring team and the new Senior Warden to find out the latest rhino statistics.

#### **EXECUTIVE COMMITTEE-2007/2008**

President: Vice-President: Secretary: Treasurer: **Special Projects Officer: Committee Members:** 

Nicholas Duncan **Michael Palmer** Kim Hoddy Evelyn Wong **Nicky Marlow** Geoff Hoddy Nia Carras **Steve Harrison** Miriam Bauman

**Charles Brightman** and his team at the Victoria Falls Anti **Poaching Unit are doing a great job patrolling the Botswana** and Zambian borders in their blue twin cab canter truck, as well as removing hundreds of snares in the areas surrounding Victoria Falls.

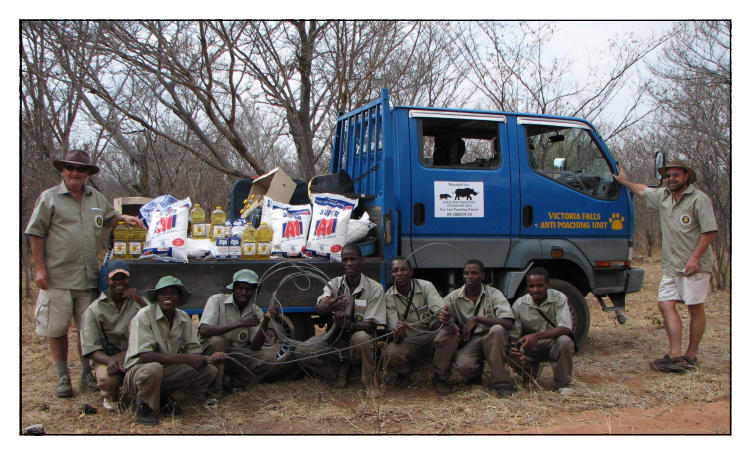

The Matobo white rhino population has increased and is overstocked for the space available and a number of them have been translocated to a part of Hwange where Wilderness Safaris will be keeping an eye on them, together with National Parks Rangers.

**Rhino poaching seems to be under control in the Midlands** Conservancy, thanks to the efforts of our friend Norman **English** and his team of monitors, plus the newly appointed security officer, Dave Strydom. They have broken the local poaching syndicate and are hoping the authorities will take the appropriate action to make sure it doesn't happen again!

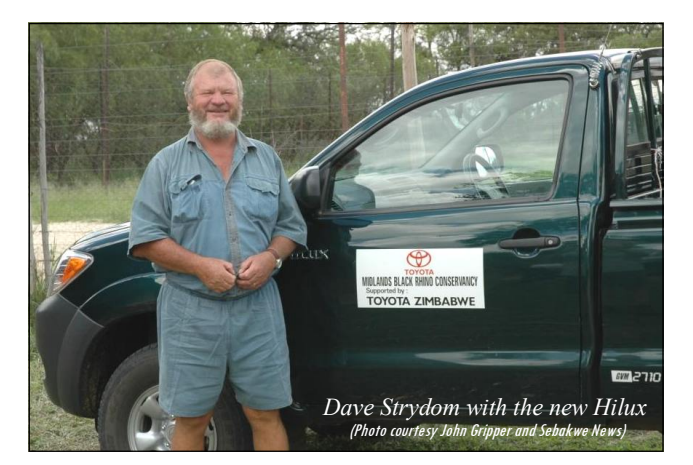

Again, we look forward to meeting all the team on our May visit and to tracking a couple of the new calves.

**W**ithout doubt, the biggest and most successful projects are in the **south-east Lowyeld** on a number of conservancies.

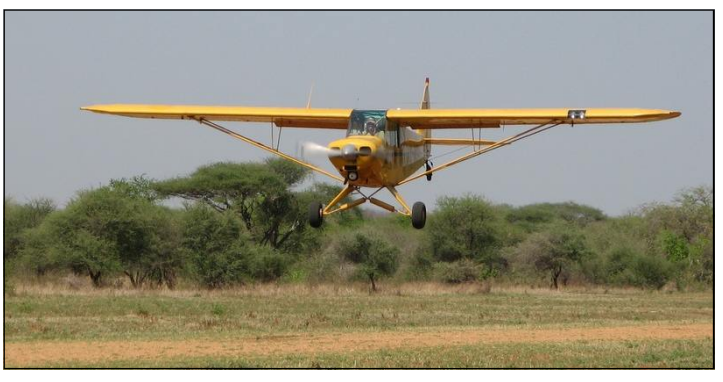

Super Cub

The biggest investment during the past 12 months is in this area, to help establish Mark Brightman and his anti poaching unit, to oversee the future security of the rhinos in the region. A new vehicle will be arriving shortly and we have also helped fund purchase of the Super Cub plane. All of this is in conjunction with Raoul du Toit, Lovemore Mungwashu, WWF and the International Rhino Foundation.

 $\mathbf{W}_{\mathbf{c}}$  are in the process of funding some important work to be done by Save the Rhino Trust, Namibia, with their monitoring of desert adapted black rhinos on land communally owned by the Damara, Himba and Herero tribes. The rhino range is 20,000 square kms and this is the only significant population of black rhino existing outside a park or protected area with no ranger support other than from SRT.

Our good friends at the Hwange Lion Project are about to begin their test flights with their newly built micro-light plane and we will be funding its upkeep as they monitor both lions and rhinos in the park.

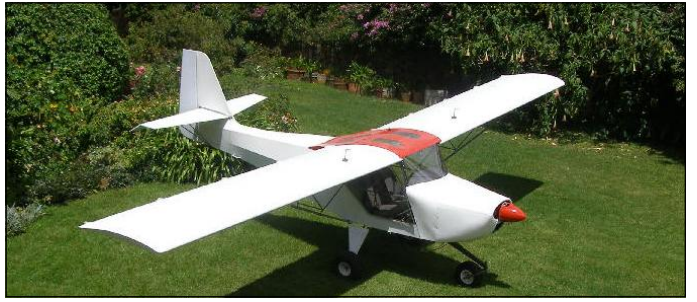

Three years ago we were introduced to Martin Stiemer, a member of the Dutch Royal family security team. We were so impressed by his enthusiasm and intention that we guaranteed to fund an anti-poaching unit in Hwange, under his management, and at a time when he was able to organize it. This time has now arrived and he will be coordinating the security on the periphery of the National Park as it borders the community lands. This will be in conjunction with local National Park Rangers, the lion project and the painted dog project. Again, our May group can't wait to find out the latest.

Whilst Mike and **Eva** Palmer have been members for the past 20 years it is only in the last four years that Mike has sprung to prominence. He was a member of the celebrated 2004 Zimbabwe **May** tour, which transformed the future direction of our Foundation. Such was the

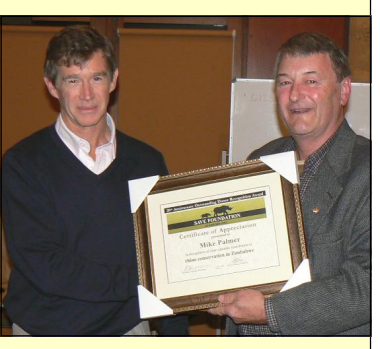

spirit and the keenness of some of the members of this trip that a totally new committee was formed at the following AGM and most have returned to Zimbabwe on at least two further occasions.

In Mike's instance he is about to go back for the fifth time in May. In making these trips and by being an involved Treasurer and Vice President for the past four years, Mike has been in a position to make judgments on his own personal donation philosophy. To this end, Mike has very generously donated nearly \$50,000 in the past two years to help with the two planes and the painted dogs.

From us all, thank you so much for all that you are doing, it's really appreciated Mike.

## A SUCCESSFUL EVENING WITH IAN CHAPPELL - \$115,000 RAISED

**O**n Monday 10 December, 553 members and guests packed the Grand Ballroom of the Hyatt Regency Perth for their much anticipated dinner/auction with **Ian Chappell**. The vast majority of the tickets sold very quickly last August and for two reasons - Ian's reputation as one of Australia's greatest attacking batsmen and perhaps their best Test captain, plus the fantastic value that we offer with our early bird special of \$90, inclusive of meals and drinks all night.

A fantastic array of signed and framed sporting memorabilia had been collected over the previous twelve months, plus carvings, prints, African holidays and all sorts of things something for everyone! Guests were welcomed with pre dinner drinks followed by a power point presentation of our efforts in Zimbabwe whilst soup was served and excellent wines and beers of Nederburg, Wise and Gage Roads were enjoyed.

The President gave special recognition to -

- Zimbabwean wildlife vet Chris Foggin for his tremendous efforts in the face of adversity:
- **Bruce Travers** from Imire, for whose rhinos this was a commemorative dinner:
- Joy Blyth (despite severe health concerns) and her fellow climbers for conquering Mt Kilimanjaro.

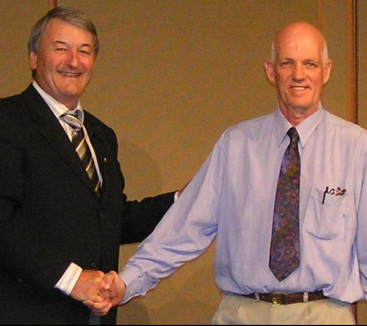

Later in the evening, Chris

thanked the SAVE FOUNDATION for all the good that they are doing in Zimbabwe and encouraged them to continue their great efforts.

**Chris Shellabear**, our 'resident' auctioneer, then proceeded to sell a number of our items, attracting some very generous bids from our guests, particularly for the rare Bradman loop signature.

**Hyatt Regency again excelled with their food and service** and then it was time for our celebrity guest. Ian was generously hosted for the evening by Jason Giles Chartered **Accountants** - thanks Jason for your contribution to this. Ian started by talking of his first time in Zimbabwe (Rhodesia) and how their vehicle broke down near Sinamatella and they had to walk back to camp. On their return to the 4x4 in the morning, elephants had knocked over a tree that narrowly missed their truck! Phew. He then told several interesting cricketing stories followed by a few questions from the floor. Not known for taking a backward step, Ian speaks his mind and clearly states his viewpoint. Thanks, Ian, for being such an attraction and for making the evening possible.

Chris then continued with the auction until 11.45, during which time wine and beer flowed freely. A total of 52 live auction items were bought, as well as another 70 in the silent auction. Congratulations. Chris. on hanging onto your voice despite your laryngitis, and for helping us raise the handsome total of \$115,000! A little more has come from further sales since then.

Throughout the evening we were helped by a generous audience of buyers and, in particular, we'd like to acknowledge the generous bids of the following supporters;

**Kent Swick of Swick Mining has a safari, AC/DC and** 

R.E.M. memorabilia, Adam Lamond of Ocean to Outback Contracting bought Bradman, 1948 Invincibles and Italy world soccer champions items, David Neill from Platinum Australia will enjoy the May trip for two, Kim Hoddy of Morgan's Adhesives bought signed Paul McCartney and Cliff Richard / Olivia Newton-John shirts, Dru Daniels secured a signed Beckham shirt and Ali glove, Svd Chipchase went for a Bradman loop signature, Craig Turnbull has a signed Bradman bat and signed bats and balls by the five cricketers of the century, Michael Gannon saw value in a shirt signed by the Ashes-winning Aussies and a beautiful Shona abstract carving, Sandra Davidson made her mark with a signed premiership Eagles jumper, Mark Harris is off on a 19 day overland safari, Ben Dudley wanted the autographs of the vintage West Indies side of 1984/85 and **Jason** Giles invested in 1932/33 Bodyline memorabilia and a Campese jumper.

All in all, another wonderful fundraising event. We are now seeking our guest speaker for later in the year. Our heartfelt thanks to the following major sponsors and suppliers;

1. Jason Giles Chartered Accountants for business and taxation advice across a spectrum of industries—9287 4588.

2. Gage Roads Brewing Co for their Premium Lager and Pils Mid-strength - from your local bottle shop.

3. Nederburg Cabernet Sauvignon and Pinotage - direct from Fine Wine Partners or from selected liquor outlets.

4. Wise Wines for their 2007 Pemberton Semillon Sauvignon Blanc and Chardonnay - 25% discount offer - email me for an order form.

5. Hyatt Regency Perth for outstanding service and a door prize and *Corporate Theatre* for their donation of the use of audio-visual systems.

6. *Chris Shellabear* for his auctioneering magic - Shellabears Real Estate

7. All our safari donors - Imire Game Ranch, The Hide, Makalolo Plains, The Victoria Falls Hotel, Chobe Safari Lodge, Xakanaxa Lodge and Acacia Adventure Holidays.

8. Other donors of auction items and prizes;

**Craig Turnbull's University of Success for Property Invest**ing, 1300 132 941, for their DVDs and books; Colleen Berringer for her two signed cricket bats; Sue Taylor for the world champions Australian Netball Team signed uniform; **Rusted Creations** for their delicious gourmet hampers - Michelle 0404 446 324. Five per cent of all sales for the next year will go to SAVE FOUNDATION - thanks very much; **Ferngrove Wine and Leaping Lizard for their door and auc**tion prizes - from your liquor store; *Usana* travel pack, courtesy of Lorraine Graham, 0408957700; Arthur and Michelle Manowski, Artell Photography, for their African photos; Miriam Bauman & John Dumancic for their assorted African artifacts; d'Tandoor Indian Restaurant, Oxford Street, 9443 4567, for their dinner for six; *Alan Roberts* for the "Legends of English Cricket" poster.

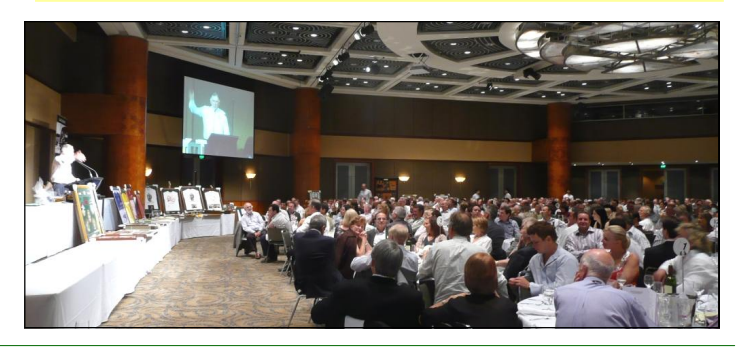

## **TRAGEDY AT IMIRE**

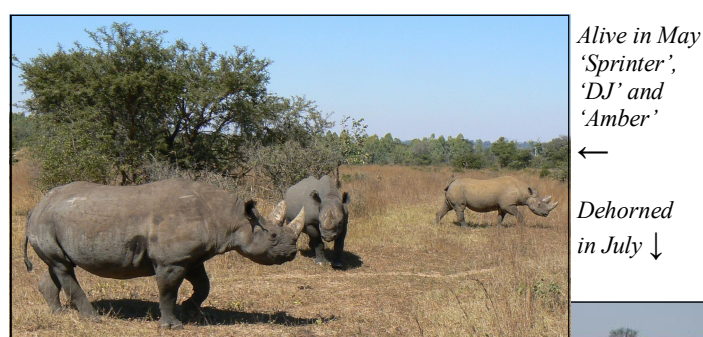

**O**n the night of 7 No-2007 vember five poachers, armed with AK47s, raided the rhino pens at Imire Game Ranch, intimidated and attacked the guards and shot dead all three adult rhinos -'Amber', 'DJ' and

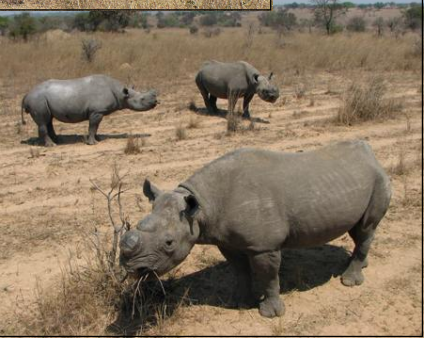

'Sprinter'. Thankfully they left 'DJ's four-week-old male calf unharmed. These three beautiful rhinos, (two females and a male), were part of an amazingly successful rhino breeding programme. 'Amber' was only two weeks away from giving birth to a female calf.

In July, they had been dehorned as a precautionary measure against this sort of growing activity. The decision to dehorn them was taken not long after poachers attacked another conservancy outside Harare and shot dead four white rhino. Despite this, the poachers chopped a few centimetres of horn from the head of 'Sprinter'. **John Travers** who owns Imire assumes the poachers were after the horns but because it was dark they couldn't see that the rhinos didn't have horns.

In 1987, seven young rhino calves, including 'Amber', 'DJ' and 'Sprinter', were transferred from the rhino battlefields of the Zambezi Valley during 'Operation Stronghold' to a new, safer home at Imire, a pioneer game ranch 90km from Harare. What has followed has been an incredible story of love and devotion from all the Travers family to their extended rhino family - from hand rearing to sub adulthood, to mating to their first calf, to repatriation to the wild and recently to their fourteenth calf!

This has been one of the wonders of the rhino world! Make no mistake about that! These seven rhinos have made a major contribution to Zimbabwe's rhino conservation efforts of the last twenty years. The dominant male and female were introduced back to the wild in the late nineties. 'Noddy' went to Botswana to join a breeding programme there, 'Mvu' was killed by a rampaging elephant in 2004, and now 'Amber', 'DJ' and 'Sprinter' have left us. Such a tragedy!

All these rhinos have given so much joy to the thousands of tourists who've visited them over the years. Imire has always been our first port of call for all our Zimbabwe tours giving visitors a unique rhino experience. Our two recent groups had the time of their lives there in September, interacting with all three of them. How we all loved them. And in May. we filmed part of a documentary there, which premiered to the world at our AGM in July. A truly magnificent documentary, "That we still have rhino here...", is now a tribute to 'Amber', 'DJ' and 'Sprinter'.

In the 1980s Zimbabwe had about 2,500 black rhino, the largest population in Africa but a wave of poaching all over Africa decimated the population. Demand for the horn in the Far East, as a fever cure, and in Yemen, where it is used for dagger handles, has, and still is contributing to the senseless poaching of the most highly endangered large mammal on earth. According to biologists the horn is composed of tightly compacted fibres of keratin, similar to a finger nail, and has no other pharmacological properties.

To Norman and Gill, John and Judy, all the Travers children, and to Mike and Sheila, we thank you for all that you've done during the past twenty years - it hasn't been in vain, their legacy lives on! And we shan't ever forget them.

Little 'Tatenda' (thank you in Shona), 'DJ's orphaned calf shown below, is now six months old and doing really well.

For all tax deductdonations ible  $\theta$  $$100$  or more we will send you a copy of our DVD "That we still  $hano$ rhino here.....", a lovely documentary filmed last May in Zimbabwe.

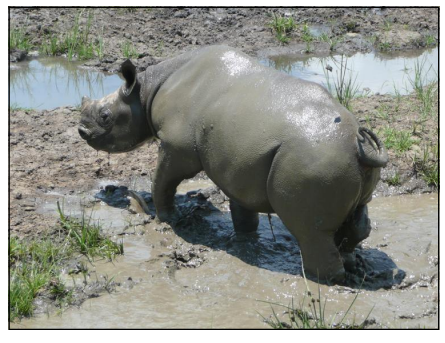

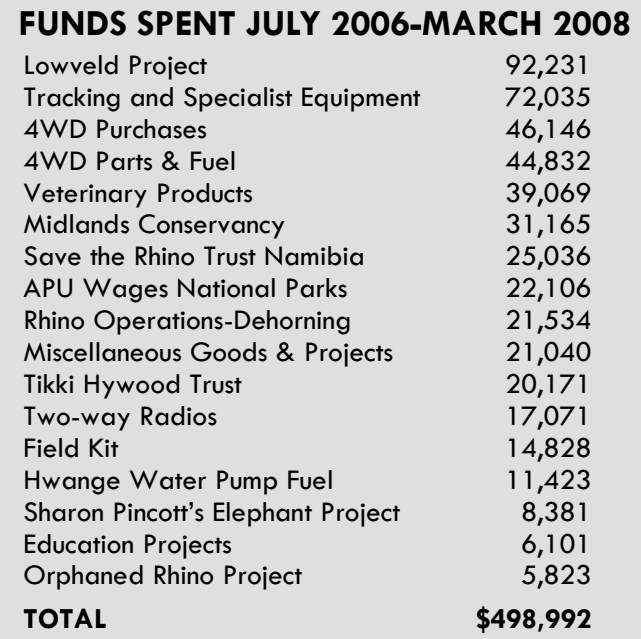

#### **SPORTING MEMORABILIA FOR SALE**

You may like to make an offer for the following world class, authentic framed sporting memorabilia, similar to the items sold on the night:

- a. signed  $2006/07$  Man. U shirt, premier league champions;
- b. cricket bat signed by the  $2007$  Australian Test team including Warne, McGrath and Langer;
- signed *Italy* shirt, 2006, world cup soccer champions;  $\mathbf{c}$
- signed Tiger golf glove;  $d_{\cdot}$
- bat signed by **Sir Don**:  $\mathbf{e}$ .
- f. England red shirt signed by **Beckham**, and
- g. tribute to the greatest, *Warne and McGrath*, mounted signed balls.

## TRIXIE WALKS WITH THE WILD

Trixie Rhodes has certainly fallen in love with Zimbabwe. We first read about her in the newsletter last May when she volunteered at Bally Vaughan animal sanctuary. Being a city girl she was missing the bright lights so she moved from the bush into Harare. For the next eight months she volunteered at the Tikki Hywood Trust three days a week. Upon arrival she quickly entered the hearts of all the animals and a strong bond was formed with 'Hooch', one of the female African Wild Cats. 'Hooch' would prick her ears when she heard the familiar Aussie accent!

Trixie spent a lot of her time walking the cats and each cat received her undivided attention. 'Asia', a female wild cat, would often take advantage of Trixie's amazing patience and lie down for a 'catnap' during her walk. All animals are special to her and when the tortoises could not get to the water easily,

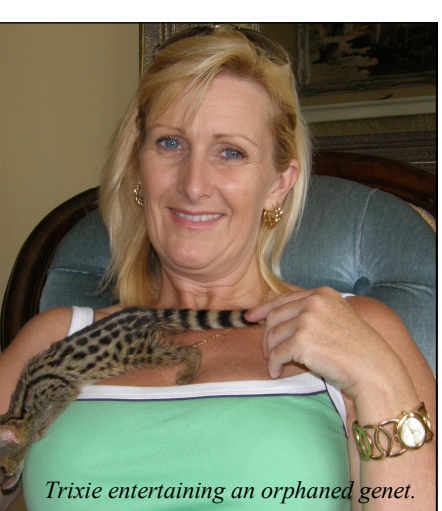

she would carry them to it! Trixie has been invaluable help to the Trust and her time there has been appreciated greatly.

**Right** now she is back in Perth to catch up with her family before returning to Zimbabwe in April. If you have any questions for Trixie please email her at tdsilky $@$ vahoo.com.au We'll keep you posted about Trixie's next adventure!

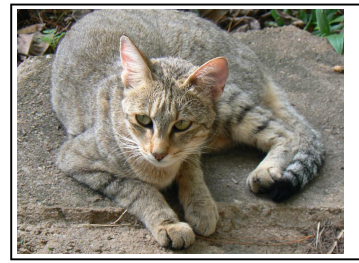

The African Wild Cat is the ancestor of your domestic cat. Whilst it looks very much like your pet cat, one distinguishing feature is its apricot-coloured  $ears$ 

'Hooch' is a real smooch and just loves Trixie'.

## 'FRODO' - A STORY OF SURVIVAL

Last October Lisa Hywood from the Tikki Hywood Trust (THT) in Harare rescued a young serval that had been hit by a car and had a badly broken humerus. Vets Lisa Marabini and Keith Dutlow operated and pinned the leg but 'Frodo' suffered major complications. He was operated on twice more before the bone fragments were successfully pieced together with a metal plate and screws. Lisa and Ellen Connolly at the THT provided excellent care for him and in December he was moved to an enclosure at the vets' house.

#### **Lisa's Update**

'Frodo' has been an amazing serval and he continues to gain strength and condition on his journey towards being released. Thankfully that date is near approaching! This next month will be the final leg towards 'Frodo' being released. By the time you read this, hopefully, 'Frodo' will have undergone what is expected to be his last operation to remove the plate

in his leg. Once the plate has been removed 'Frodo' will remain in his enclosure for a period of two weeks until the wound heals and the stitches are removed.

Over the past three months we have seen 'Frodo' develop to almost full maturity particularly noticeable in his facial features. Even though his body has undergone severe changes due to his injuries. 'Frodo' has grown in body condition and character.

From an enrichment point of view, 'Frodo's confinement in his current enclosure has been difficult for him. As you may or may not be aware, this is one of the areas in which the Trust specialises - the enrichment of wild animals in captivity. Due to his injuries we could not run the risk of hurting 'Frodo' further if he took fright and reinjured his leg. Interacting with 'Frodo', a wild serval, cannot be done in the same way as with a captive born serval. Due to the constant administration of drugs, 'Frodo' developed a hatred of humans – which of course is no surprise. Any interaction with 'Frodo' has had to be very gentle. We stimulated him through changing his environment by bringing in logs, grass bedding from our other serval, water baths with lots of toys and hiding his food around the enclosure on a daily basis. Being in such a confined enclosure, I am sure that 'Frodo' is more than ready for release.

The next step is not just to release 'Frodo' directly into the wild. It will be a soft release whereby the animal goes into a large enclosure first. His will be  $40 \text{ m} \times 50 \text{ m}$ , placed near a man made watering point in the Save Valley Conservancy. 'Frodo' will remain in this enclosure long enough for us to see that his leg is working well and he is able to hunt and fend for himself. He will be able to get used to new sights and sounds, which will be very different from where he has been since his birth. Once we are satisfied that 'Frodo' can hunt and fend for himself he will then be released. The gate will be opened and 'Frodo' will continue to be fed by the enclosure. This way he will know that he can always return to the enclosure for food.

'Frodo' has touched the hearts of many people since his ordeal started. We have watched him fight for survival and it will be a great day when we are able to give 'Frodo' back his freedom. Thanks must go to all who continue to support 'Frodo' both financially and physically. If it were not for such like-minded people each animal with which we are involved would not be able to find its way to freedom.

The complete story of 'Frodo' can be viewed in the October archives at www.africanheartbeats.com. Information about the THT can be found at www.wildlifedirect.org by going to the blog called 'Zimbabwe Seven'.

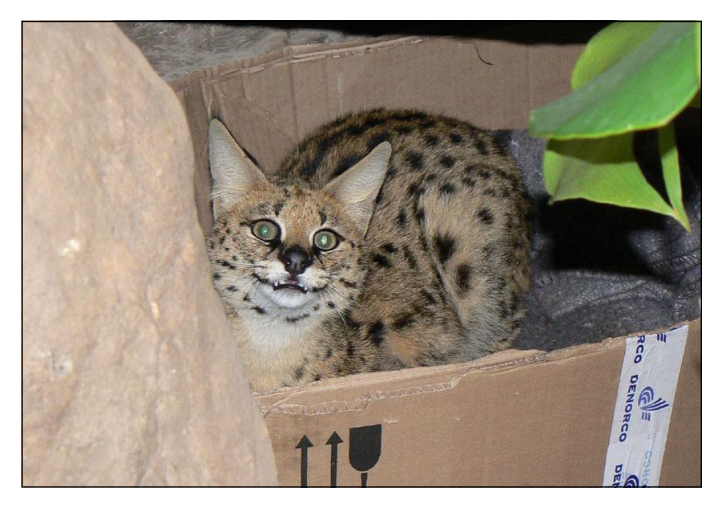

## **LORRAINE's LOG**

**I** returned from Zimbabwe in early March having travelled to Victoria Falls, Sinamatella, Hwange, Bulawayo, Harare and Bushman Rock (45 minutes from Harare). During my seven weeks away mostly doing voluntary work for animal related organisations. The experience was an eye opener and in some circumstances the efforts of many individuals I met made me feel quite humble. Overall, the experience enriched my life and the memories are indelible on my mind.

I did the touristy things in Victoria Falls and then went to Sinamatella Primary School. It was great to lighten my load of clothing, food, school stationery, games, lollies and money. The donations were very much appreciated.

After my brief trip to Sinamatella, I headed straight for Hwange Main Camp where I was greeted by the Lion Research volunteers. It was fun to ride around with them in the back of a ute while they used the tracking equipment for the collared lions. One adventure was when we all heard a tremendous animal scream followed by lions roaring. It was around 11pm and we all jumped into the 4WD to track the lions. We found them in the pre-school within metres of the playground. There was a home with a light on only 20 metres from them. Can you imagine going to the outside toilet and finding two wild lions in front of you? Anyway, the two female lions were upset because they had captured a small impala and 14 hyaenas (yes, 14, we counted the sets of eyes reflecting in the headlights of our vehicle) had stolen their meal

While staying at the Lion Research Centre for a week, I appreciated the frustrations that they experienced with ordering food, fuel, equipment and parts for their vehicles. They had only one vehicle working out of six. Every Tuesday, they track two lions and then at 3.30pm the information is

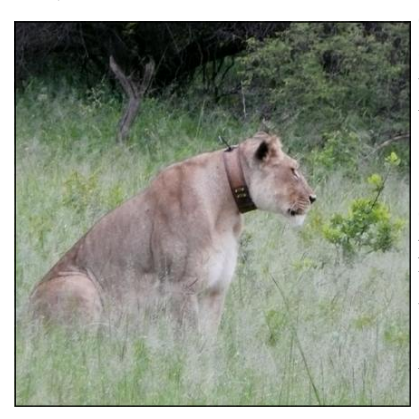

downloaded via satellite as to the movements of the lions during the past week. The two lions are from different prides and so two vehicles are required. A temporary repair was done on a second vehicle and we managed to limp around for the day, but to no avail. We were unable to find the lion we were tracking.

My time in Harare was shared between **Astrid Huelin** (a vet) and Lisa Hywood at the Tikki Hywood Trust. I joined Astrid in the day to day activities of a vet in Harare and one of the highlights was watching her do a pregnancy test on a mare. I was also given the task of cleaning the dart guns to be used for the Chemical & Physical Restraint of Wild Animals course. Astrid is very generous of her time and donates all that she earns over a six month period to the preservation of animals. With only a few clients who take their sick animals to a vet and with a consultation fee at an all time low. Astrid has been feeling the pinch of the current economic times.

Luckily for me, Lisa only lived around the corner from Astrid and I was able to walk to Lisa's house to assist her with her endeavors. Lisa and her assistant. Ellen, have been working with smaller animals so that they can be released back into the wild. Lisa has been very successful to date and I highly commend her operations.

I helped Lisa feed the animals, kept them active in their enclosures and took the wild cats for a walk on a lead to get them used to a collar before release. The rest of my donations of school supplies, food, games, stationery, feeding bottles and teats were given to Lisa. Both Astrid and Lisa are doing amazing work with the resources that they have at hand.

I did a one day trip to Imire and met little 'Tatenda' the orphan rhino and his play mate 'Hogwash', a warthog. I had been given a special feeding bottle for 'Tatenda' and plenty

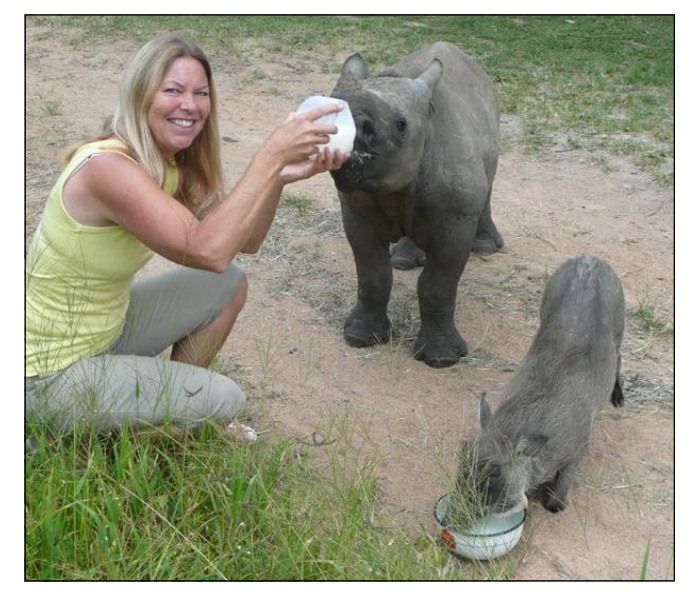

of very strong teats by a couple of kind vets in Western Australia. 'Tatenda' was as cute as ever and wanted more and more milk. I met John and Judy Travers and we walked down to the muddy water so 'Tatenda' and 'Hogwash' could have a mud bath. 'Hogwash' was in his element! He had a look of pure ecstasy as he rolled around. Not only did he love his mud bath but he chased a football around the back vard similar to an excited puppy. Both of them are very healthy which reflects the good work the Travers are doing.

At Bushman Rock I did some voluntary work for a couple of weeks. This large farm is one of the Tikki Hywood Trust's release sites and my work involved feeding the animals, checking the enclosures and doing research on the servals.

This research involved observing the behaviour of a male serval when placed in a female's enclosure. It is hoped that one of the males will mate with the female and the other male will be released into the wild. It has been noted that female servals are not very good mothers to their first litter. We want to give the young kittens a healthy start in life and then release the male, female and the youngsters when they are old enough to look after themselves.

**W**ith all the troubles in Zimbabwe and with the elections at the end of March. I was privileged to be working with people from all walks of life where the only focus was on assisting animals to have a better life. It truly does warm the cockles of your heart when you can proudly say that you saved the life of at least one animal. I highly recommend the endeavours of the SAVE FOUNDATION as they are continually saving the lives of the black rhino and many other animals.

#### $\int$  orraine  $\int$ <sub>1</sub>raham

## DEHORNING IN THE SAVE VALLEY

Last August I was privileged to be part of a rhino dehorning team (pictured next page) working in the Save Valley Conservancy in the south-east Lowveld of Zimbabwe. As a committee member of SAVE, this opportunity gave me first-hand knowledge of a project that we support.

I first saw this team in action dehorning three rhino in May during a 'behind the scenes' trip and was impressed by their organisation and efficiency. As I watched the horn sawn off a lactating white female I cried - she had looked so strong vet then I sensed her vulnerability. That rhino was 'Tsakani', her name means 'be happy' in the local Shangaan language, and she changed my life. As much as I wished she still had her horn, I also knew that without it she would have less chance of being poached and more chance of survival.

**Within the Save Valley Conservancy is a key rhino popula**tion and dehorning of the rhino is used to deter poachers. To 'process' a rhino quickly and effectively the team must be well coordinated. And this one certainly was.

**Jackson Kamwi**, a most gifted tracker with an amazing smile, is the Senior Rhino Monitor for the Lowveld Rhino

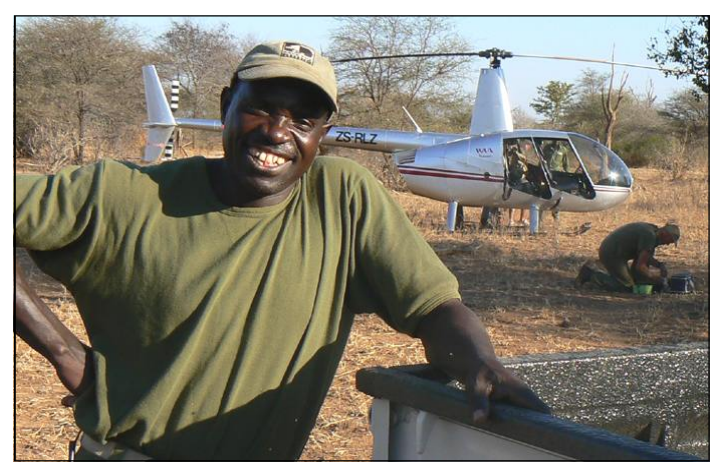

Project. He and his team start tracking early morning and as soon as they locate a rhino a radio call comes in through the conservancy network and it's action stations!

**Raoul du Toit** runs the Lowveld Rhino Project and is the International Rhino Foundation's Africa Program Advisor, and he also flies the spotter plane. Graham Connear, the Conservator for the Save Valley flies with him. When Raoul confirms the sighting, wildlife vet Chris Foggin prepares darts to be used on the rhino based upon the information from the trackers and Graham who has most of the individual rhino information in his data base—his mini computer is always at hand. Raoul then calls the ground crew into the general area and the helicopter, piloted by John McTaggart<br>with Chris onboard, takes off. Raoul guides the helicopter to the rhino and after some skillful maneuvering by the pilot and careful aiming from the vet the words, 'dart in' are called. Now the timing begins...it's important the rhino is processed quickly.

**O**nce the animal has been darted the helicopter tries to guide it into a workable area then land as soon as and as close to the animal as is possible. The ground crew is guided through the bush to the downed animal by Raoul giving instructions on a ground to air radio.

The rhino, although immobilised, still has all its senses. It's important that the eyes are covered, ear plugs are inserted, breathing is monitored and water is sprayed on immediately to keep it cool. Its temperature is taken at regular intervals. blood is extracted, a pulseoxymeter is attached to an ear to monitor heart rate and blood oxygen levels and oxygen is supplied if needed.

If not already done, a microchip is implanted to help identify the animal if poached and the ears are notched so it can be identified easily. The toes are also notched so the trackers

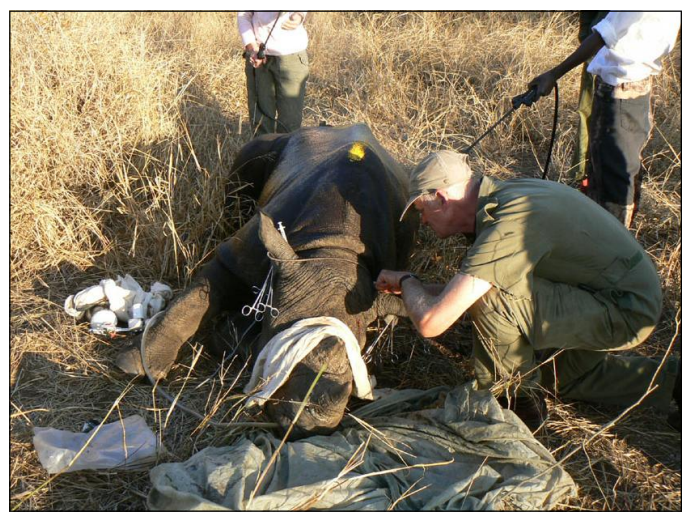

know from a footprint that the animal has been recently processed. We measure the length of horn and a line is drawn before dehorning using a chainsaw. The horn is then bagged, labelled, recorded and given to the National Parks ranger. Horn length on sub adults is a good indicator of age, approx  $1 \text{ cm} = 1 \text{ month}$  whereas girth and chest measurements are indicators of condition. Photographs of the notched ears are taken to confirm the animal's identity.

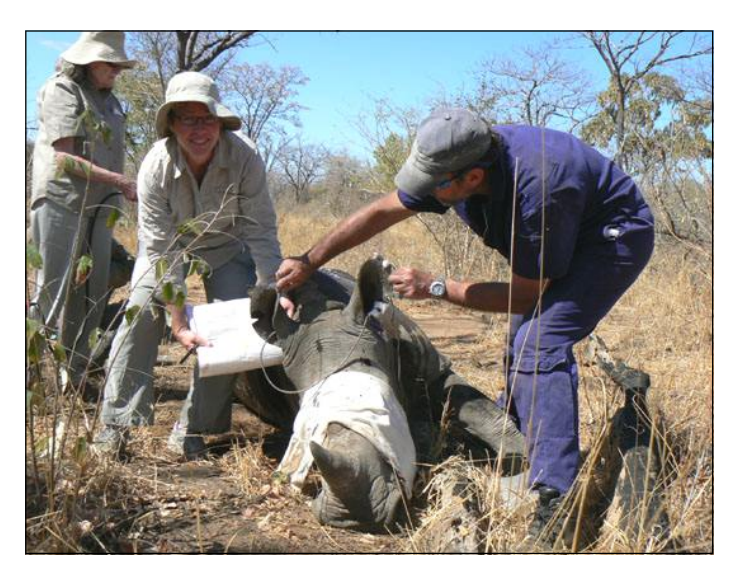

Y ellow paint is applied to the horn stub and to the animal's back so it can be seen clearly from the air. A reversal drug is administered which takes three to four minutes to revive the animal by which time the ground crew has left, the helicopter blades are turning and as soon as Chris sees the animal get up he runs to join John and they take off and monitor the animal from the air. It's an adrenal in pumping 20 to 30 minutes.

Several rhinos are processed every day and at the end of the day there is data to be entered onto spreadsheets, records to be updated and blood samples to be tested before dinner.

I was honoured to be in the company of such dedicated people committed to the conservation of Zimbabwean wildlife, in particular the black rhino.

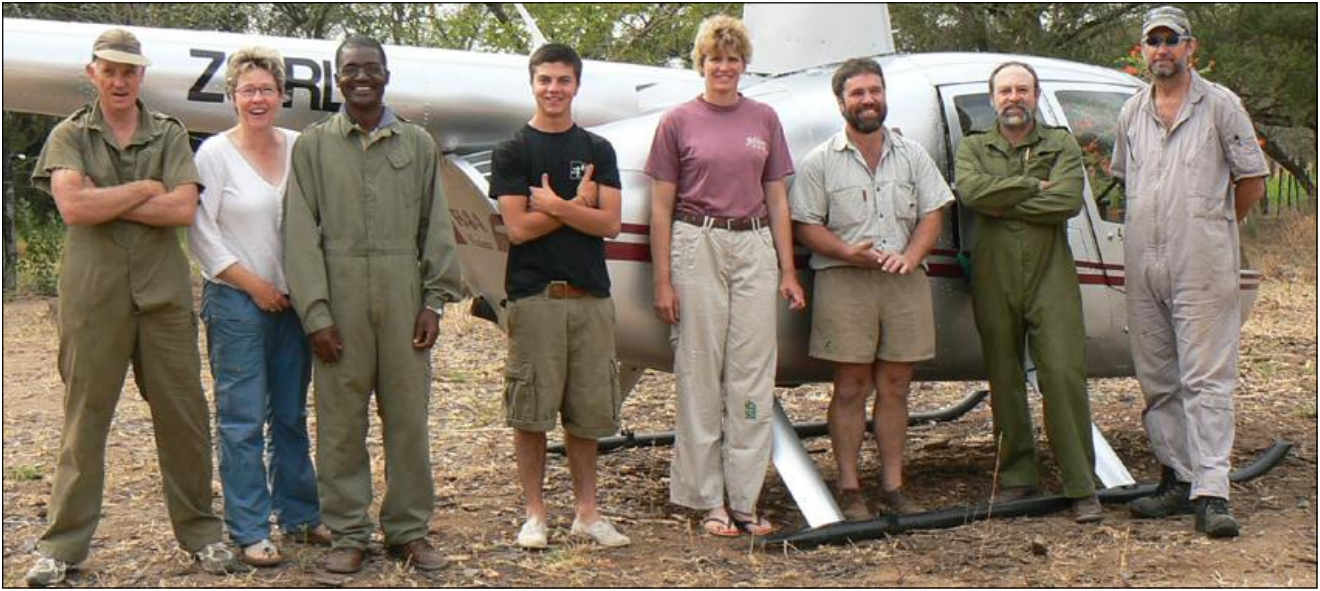

Chris Foggin, Miriam Bauman, Lovemore Mungwashu (Director of Operations, Lowveld Rhino Project), Benoit Morkel (Volunteer), Astrid Huelin (Volunteer Vet), Graham Connear, Raoul du Toit and John McTaggart

### **STORIES OF HOPE**

In December I returned to Zimbabwe for my sixth trip in two years. Unexpectedly I was asked to become the primary carer for two black rhino calves at **Buffalo Range** as **Janey Style** who was caring for them had fallen ill. 'Carla', now a year old, was orphaned in September when her mother was poached. She was shot through the top of her shoulders and had a nasty axe wound above her

right eye. She was not a pretty sight when found but with Janey's constant care, pulled through. 'Lisa Marie', now 14 months old, was found last November with a severe snare wound to one of her back legs. She was taken from her mother and cared for by Janey. Since then the wound has been treated daily and is healing well.

Caring for them was easy compared to dealing with regular power cuts, constant rain, leaking ceilings, shortages of food, water and fuel, bugs and more bugs, all but no telephone reception, and very slow internet connection when we had it! Despite this, the people at Buffalo Range were very generous and welcoming and it was a pleasure to meet them. This is an experience I will always treasure. SAVE FOUNDATION paid for their food and other supplies for six months and will review this funding shortly.

I love them dearly and I look forward to the day when they are released into a safe environment to resume their life in the wild.

www.africanheartbeats.com.

Miriam Bauman

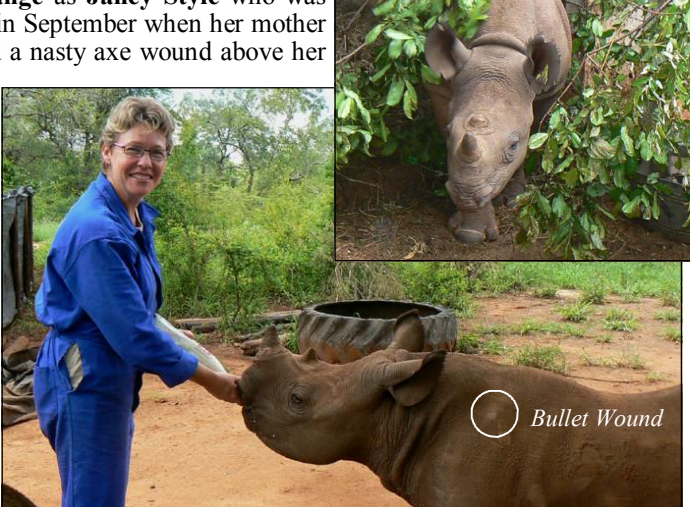

'Carla' and 'Lisa Marie' (top) each drank 30 litres of milk daily.

## **20TH ANNIVERSARY AWARDS**

#### **Outstanding Donor Recognition Award**

Peter Hall & Hunter Hall Investment Management Ltd; Karin Keighley; Norman MacNamara; Mrs Mac's Pty Ltd; Mike Palmer

#### **Outstanding Service Recognition Award**

Natasha Anderson; Verity Bowman; Nicholas Duncan; Norman English; Chris Foggin; David Gower; Kevin Judge; Jackson Kamwi; Lovemore Mungwashu; Israel Ngarira; Glenn Tatham; Raoul du Toit;

#### **Long Standing Membership Award**

David & Adele Begovich: Gerry Bradley: Maureen de la Harpe: Freddi Edmonds: Barbara Evans: Fettes Falconer: Graham & Rhelma Giles; Gil Johnston; Gordon Kealley; Gordon McNeill; Chris Mitchell; Lynne Mitchell; Tim Norman; Eva Palmer; Rod & Dee Pollitt; Cathy Reindler; Helen Trowell; Karl & Jackie Wigh;

#### **Special Anti-Poaching Unit Recognition Award**

Rangers: Raphael Duma; Anderson Munkuli; Luckson Ncube; Mafa Ncube; Richard Ndlovu; Rodger Ngaeku; John Nyati; Shadrek Sibanda; Alexius Shoko & Malakalile Vundhla

#### 2006-2007 Special Awards

Monika Dunnet; Dawn Newman; Greg Opie; Bev Poor; Picasso Print; Martin Storey

## **REACHING THE ROOFTOP OF AFRICA**

**O**n 21 September 2007, a party of five - four from Perth comprising Evelyn Wong (Treasurer), Mike Palmer (Vice-President), Martin Storey (Committee Member) and Joy **Blyth** (SAVE Member), reached the 5.895 metre summit of Mt Kilimaniaro in Tanzania. Jov and Evelyn raised a total

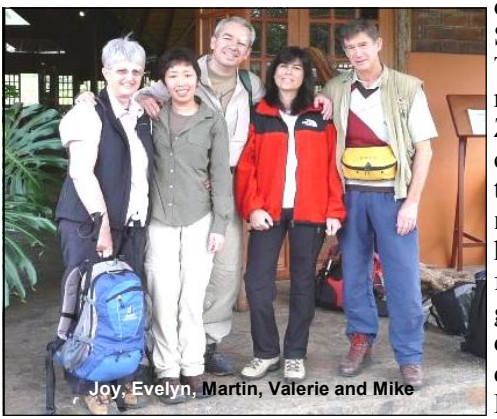

of \$11,000 for **SAVE FOUNDA-**TION to support rhino work in Zimbabwe. A special thank you to the Nedlands Primary School for helping raise funds by selling gift cards of endangered wildlife drawn by the 2007 Pre-primary class!

The climb was most challenging especially on summit night after camping at 4,600 metres. With the help of ginger tea, wonderful guides and porters and much determination all reached the top to touch the snows of Mt Kilimaniaro. Great memories were made and a BIG thank you to all those who supported this "pole pole" (Swahili for "slowly slowly") climb. All funds raised have been donated to the SAVE FOUNDATION for black rhino conservation.

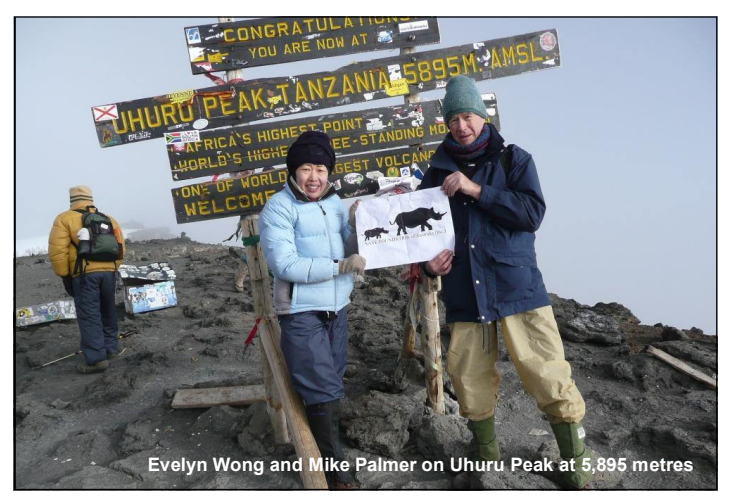

## **MORE FUN(D)RAISING**

**One** of our members, New South Wales vet James Thompson, offered tremendous support to the SAVE FOUNDA-TION last year by organising two fundraisers.

**J**im and three of his friends carried a large blow-up rhino in the Sydney City to Surf fun run to highlight the plight of rhinos and to raise money for SAVE (see picture on page 2).

**On** 30 August, the first annual "**Stand Up for SAVE**" Comedy Night took place at the Sydney Comedy Store and proved to be a resounding success. More than 250 Sydney vets enjoyed the hilarious talents of some of Australia's finest comedians, all of whom donated their services: Axis of Awesome, Stef Torok and Judas Falling and their Fabulous Hoots of Joy and the headline act - none other than Wil Anderson, star of 2MMM radio and the ABC TV's 'The Glasshouse'. Generous support came from Cenvet vet supplies, Fort Dodge (animal vaccines), Troy Animal Health, Medfin (medical financiers), Hills Pet Foods, Eptec and

Wilson HTM (investments and financial planning), and the support of the Sydney Metropolitan Practitioners Branch of the AVA.

More than \$15,000 was raised from these events and our thanks and congratulations go to you, Jim, for your leadership and initiative.

 $\mathbf{J}$ im is planning to raise funds again this vear for SAVE.

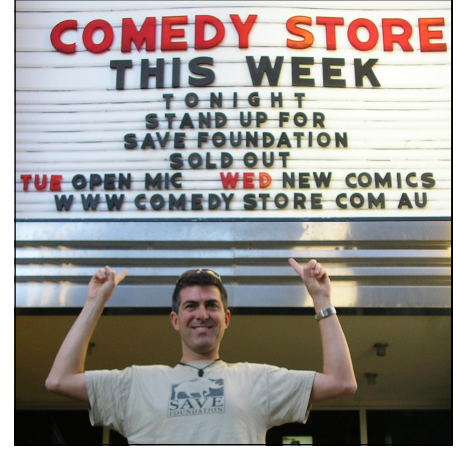

## FOR THE LOVE OF BLACK RHINO

Geoff Hoddy has had an avid interest in the wildlife of our planet ever since he can remember. He sincerely believes that future generations should be given the opportunity to see real animals in their natural surroundings and not just in photos in a book.

Following his first visit to South Africa and Zimbabwe in 1999 and witnessing first hand the plight of many species, his desire to do more was intense. Returning to Perth, he literally stumbled into the office of SAVE FOUNDATION of Australia and after a short talk with Nicholas Duncan, became a member. Within months he was excited and proud to form part of the Executive Committee. He has returned to Zimbabwe on four occasions to visit the projects supported by SAVE FOUNDATION. The September 2005 safari was a special trip that he shared with his entire family.

Whilst always endeavouring to promote the efforts of many, fresh ideas sometimes prove to be elusive. One summer night over a few ales he had a brainstorm. He thought- "My new car is black—it has a SAVE sticker on the back window - why not?" You can see the result. It's amazing the number of people who ask questions about the number plate. Geoff never lets an opportunity go by and it literally opens the door to actively promoting the activities of our organisation.

Geoff has two married children and one grandson. He says his biggest achievement in life has been to turn his wife. **Kim.** from saving. "Not another animal show on TV..... I'm doing the ironing!" into the current secretary of SAVE FOUNDATION with a passion almost as strong as his.

#### His message to you is, "It's never too late. Don't give up and don't give in."

And that is how we are going to ensure the survival of one of the most majestic animals on this planet, the Black Rhino.

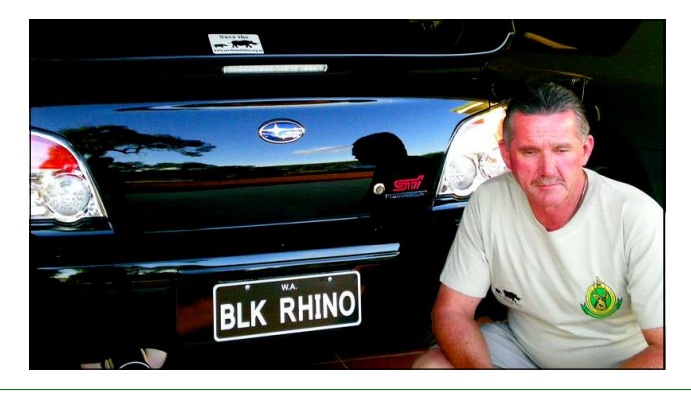

## ON SAFARI SEPTEMBER 2007

Going on safari last year was a spur of the moment decision and I'm so glad I went. There were so many wonderful places but I'd like to tell you about The Hide in Hwange NP. Everyone was so friendly and it was a lovely relaxed atmosphere.

**O**n the way to The Hide we came across a family group of elephants and we stopped and took photographs. Little did we know that a short way down the road we would arrive at a waterhole with more elephants than you could poke a stick at! With several approaches to the waterhole the traffic was constant, groups leaving, groups arriving, paddling, bathing, splashing and drinking, large elephants, small elephants and all sizes in between. Our three vehicles formed a triangle so that we could get out and take it all in. This became our evening waterhole and we returned with our gin and tonics to watch and wonder. Not only elephants visited, but they were so numerous as to steal the show. Lovely sunsets on the water were an added bonus.

I went on the early morning walks with **Daffy** as our leader. He carried a gun and we walked single file behind him. We never had occasion to be alarmed and that man was a mine of information. He told us about plants, creatures and termite mounds, each day a slightly different route and each day the time flew as he told us facts and anecdotes. All the guides we went out with in vehicles were full of information and then were good company at the dinner table in the evening. We might not set eyes on another vehicle when we were out until we met for morning or afternoon tea  $-$  how civilised!

**B**reakfast was taken outdoors and my favourite spot to sit was where I could see the waterhole, just a stone's throw from where we were, and the visiting animals dropping in for a drink. Giraffe, elephant, warthog, sable, buffalo, wildebeest not in big numbers – but all passing through.

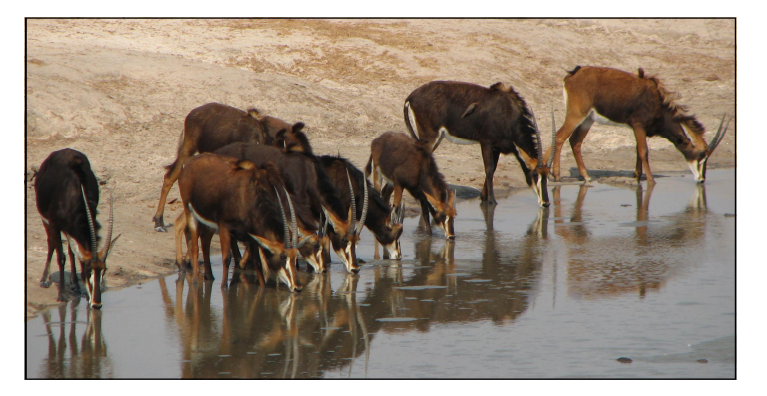

The Hide waterhole became the centre of attention one evening when some of us were about to leave on a night drive. A lion was drinking there and others in our party were running to a hide to watch him. Our driver seemed to be taking us away from the water but no, he drove round to one end of the waterhole and we watched from there. Another lion arrived and, just as we were about to leave, two more strolled silently by to our right. We had heard that there was a group of four around and here they all were! Hearing the deep-throated roar of lions in the night makes the hairs on the back of your neck stand up, believe me!

I'd love to return, maybe one day.

Joan Scafe www.thehide.com

## **OUR FAVOURITE CAMP-XAKANAXA**

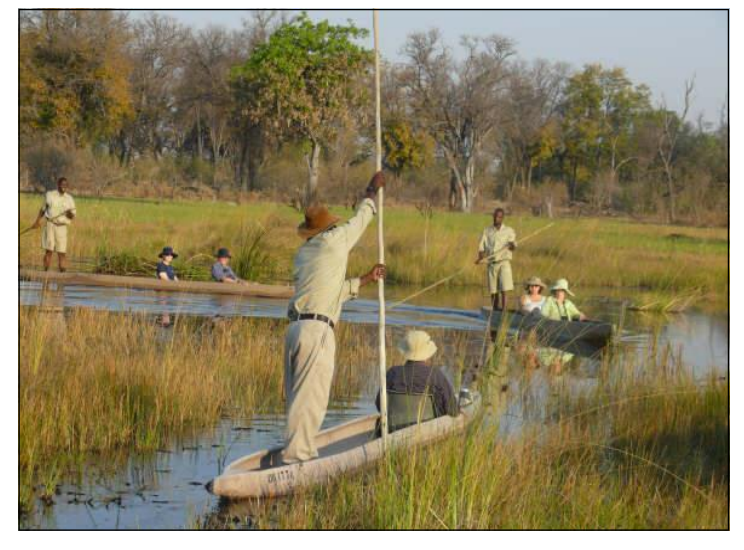

 $\mathbf{W}_{\mathbf{e}}$  were descending from the skies and below us the scenery was starting to open up to us, a flat landscape of greenery and a myriad of lakes and waterways. This was the **Okavango Delta**, a surprising inland meeting place of rivers within the Kalahari Desert in Botswana. I had read about the Okavango Delta but hadn't looked at a map to see where it was so kind of expected it to be on the coast and not in the middle of a desert! But this was a desert with a difference because it was lush with many waterways and lakes of differing sizes, with floating islands of reeds separating them into tributaries. And because of all the water the wildlife is prodigious which makes the Okavango Delta one of the best places in the world to see the animals.

The plane taxied to a halt on a dusty runway and we were greeted by the rangers from Xakanaxa Camp and their 4WD<sub>s</sub>. A short drive later and we were at the camp, and what a neat place it was. The chalets and buildings on stilts over the river had thatched roofs, and the chalets had tent style walls and small decks overlooking the water. The chalets were very luxurious inside.

At eating times the beat of a drum told us it was time to make our way down the paths from our chalets to a meeting place with roofed but open-walled areas where we'd meet for beers and gin and tonics to have a chin wag about that day's adventures. It was so relaxing to sit in leather couches or on the outside decks over the water. The food served was awesome and many wines were shared amongst fellow safariists from our group or with the excellent hosts.

The safari drives were awesome because of the wet/dry surroundings and the plentiful game. An elephant had been killed only a few minutes from the gate so a pride of lions was resident during our stay. Leopards, however, were shy and no matter how hard we looked in their sausage tree habitat, we couldn't find them. Small motorised boat trips amongst the reeds gave us an insight into the bird and animal life living there. Watching the brilliant sunsets whilst sipping gin and tonic was an experience hard to beat. If you wanted to get closer to the crocs and hippos, the dug-out Makoro canoes were an experience also!

 $X$ akanaxa was a once-in-a-lifetime experience, but not sighting the shy leopards means we will have to go back a second  $time - gee$ , what a bugger!!

 $\int$  unne Christie & Craig Norris (now married) www.xakanaxa-camp.com/xakanaxa

#### **Hunter Hall International Limited** (Hunter Hall) **Investment Fund Managers**

An ethical investment company committed to supporting environmental, social and humanitarian projects in today's world. They have assisted various organisations over the years in a number of different ways and are proud to be involved with rhino conservation.

## For more information call 1800 651 674.

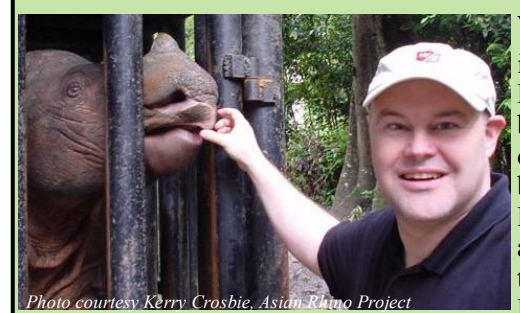

 $\mathbf{W}$  e are proud to inform you that Peter Hall has become an Honorary Life Member of SAVE **FOUNDATION** as announced at the International Rhino Founda-

tion Conference last November. For many years Peter (pictured here with a Sumatran rhino) has contributed generously to SAVE and other conservation groups.

## **Printing kindly donated by**

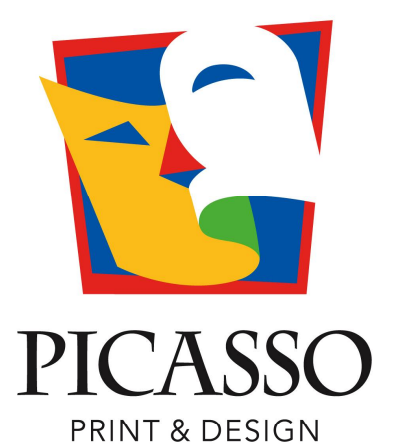

PHONE: 9443 9911 FAX: 9443 9900

78 HOWE STREET OSBORNE PARK WA 6017

# A RARE Breed is in town...

Just as our precious rhinos are endangered so are experienced **Property Managers who** look after your investment property as if it were their own.

Contact **Robyn Spinley** on 9443 9955

*ABAGRIRGA* 

## **STOD DRESS**

Tenancy YR

The Tikki Hywood Trust (THT) together with Werribee Open Range Zoo was awarded the 'Best Education Program for 2008' at Taronga Zoo Sydney on 14 March. The ARAZPA (Australasian Regional Association of Zoological Parks and Aquaria) awards celebrate excellence in the core areas of zoo and aquarium activity. The judging panel comprised zoo experts from New Zealand and Australia. Education programs are judged on their ability to promote awareness of conservation issues, show innovation, and measure success. This is the highest and best award that any zoo related program can win.

In 2006 the THT hoped to establish a conservation education program that would promote sustainable behaviours within local communities situated alongside THT animal release sites. In September 2006 Rachel Lowry from Werribee Open Range Zoo travelled to Zimbabwe to assess the feasibility of establishing an education program within Zimbabwe that could be linked to education programs run by the zoo. In February 2007 'Conservation Connections' was launched when two educators, Rachel Lowry and Katie Pahlow, returned to Zimbabwe to establish the in-situ component of the three-tiered Conservation Connections program titled 'Kusanganisa'. SAVE FOUNDATION paid for their flights and will again do so this year when the educators will return.